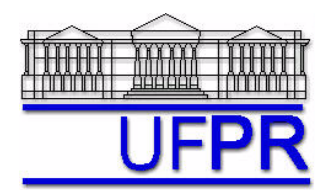

# **TM-701 DINÂMICA DOS FLUIDOS COMPUTACIONAL I – 2004/3**

## **2a LISTA DE EXERCÍCIOS**

 $28$  Set  $04$  = esclarecimento de dúvidas

 $1^{\circ}$  Out 04 = entrega da lista

#### **Exercício 1**

Implemente um programa computacional para resolver o sistema de equações representado pela equação

$$
a_P T_P = a_W T_W + a_E T_E + b_P
$$

onde *T* é a incógnita do sistema e cujos coeficientes e termos fontes dos nós internos da malha são dados por

 $a_p = 2$ ,  $a_w = a_E = 1$ ,  $b_p = 0$  *(P = 2, 3, ..., N-1)* e dos nós dos contornos (*P* = 1 e *P* = *N*) são dados por  $P = 1$ :  $a_p = 1$ ,  $a_w = a_E = 0$ ,  $b_p = T_0$ 

$$
P = N
$$
:  $a_p = 1$ ,  $a_w = a_E = 0$ ,  $b_p = T_L$ 

com  $T_0 = 0$  e  $T_L = 1$ .

Resolva este sistema de equações para *N* = 11 nós utilizando o método de Gauss-Seidel, descrito na seção 3.2.2 da referência citada abaixo. Utilize como estimativa inicial  $T<sub>P</sub> = 0$  e como critério de convergência,

se  $E^n \le 10^{-10}$ , parar,

onde *n* é o número da iteração e o erro máximo a cada iteração é calculado através de

$$
E^{n} = M\acute{a}ximo \Big| T_{P,exact} - T_{P,Gauss-Seidel}^{n} \Big| \qquad (P = 1, 2, ..., N)
$$
  

$$
T_{P,exact} = \frac{(P-1)}{(N-1)} \qquad (P = 1, 2, ..., N)
$$

Resultados a apresentar:

- 1) Uma tabela contendo para cada nó *P*, a solução de *T*, obtida com o programa implementado, e sua diferença para a solução exata.
- 2) Gráfico de  $E<sup>n</sup>$  versus iteração.

#### **Exercício 2**

Repetir o exercício 1 considerando  $b_P = -0.02$  para os nós  $P = 2, 3, ..., N-1$ , e

$$
T_{P,exact} = \left[ \frac{(P-1)}{(N-1)} \right]^2 \quad (P=1, 2, ..., N)
$$

### **Referência:**

Marchi, C. H., Schneider, F. A., 2004, *Introdução à Mecânica Computacional*, Curitiba: UFPR, seções 3.1.4, 3.2 e 3.2.2. Disponível em <ftp://ftp.demec.ufpr.br/Disciplinas/Tm797/apostila/>no arquivo IMC\_cap\_03.pdf